## Jegyzőkönyv

Készült: 2014. április 04-én a 05. számú Országgyűlési Egyéni Választókerület Választási Bizottságának ülésén a sátoraljaújhelyi Polgármesteri Hivatal Jegyzői Tanácskozójában.

Jelen vannak:

dr. Sinka Lászlóné elnök Dankóné Gál Terézia elnökhelyettes dr. Németh Katalin póttag Vágner Ilona Jobbik Magyarországért Mozgalom delegált Fedorné dr. Fráter Zsófia OEVI vezető

A jegyzőkönyvet vezette: Drizner Zsuzsanna jegyzőkönyvvezető

dr. Sinka Lászlóné elnök: köszöntötte a megjelenteket és megnyitotta az ülést. Megállapította, hogy a bizottság határozatképes, mivel 4 tagja jelen van. Napirendnek javasolja Szabó János kifogásának és Bancsók Zsolt országgyűlési képviselőjelölt lemondásának megtárgyalását.

Szavazás: a Bizottság 4 igen szavazattal elfogadja a napirendet.

Napirend:

- 1. Szabó János kifogásának megtárgyalása
- 2. Bancsók Zsolt országgyűlési képviselőjelölt lemondása

# 1. Napirend

Szabó János kifogásának megtárgyalása

dr. Sinka Lászlóné elnök: Felkéri az OEVI vezetőjét, hogy ismertesse a beadványt.

Fedorné dr. Fráter Zsófia OEVI vezető: Tegnap érkezett egy másik kifogás. Felolvasom a beadványt, addig a benyújtott kifogás melléleteit átadom megtekintésre. Szabó János az MSZP elnöke nyújtotta be a kifogást, ugyanarra hivatkozik mint tegnap, szintén plakát rongálásáról van szó.

dr. Sinka Lászlóné elnök: Mivel ez is büntető jogi kategória és nem követhető nyomon az, hogy ki követte el a rongálást, valamint az, hogy a Bizottságnak nincs ebben hatásköre, javaslom a kifogás elutasítását.

dr. Sinka Lászlóné: az elnök szavazásra bocsátja a kifogás elutasítását.

Szavazás: a bizottság 4 igen szavazattal, egyhangúlag Szabó János szám alatti lakos kifogását elutasította és az alábbi határozatot hozta:

#### Borsod-Abaúj-Zemplén Megyei 05. számú Országgyűlési Egyéni Választókerületi Választási Bizottság 32/2014.(IV.4.) határozata Szabó János által benyújtott kifogás tárgyában

A Borsod-Abaúj-Zemplén Megvei 05. számú Országgvűlési Egyéni Választókerületi Választási Bizottság a , mint az MSZP Sátoraljaújhelyi Szervezetének Szabó János Elnöke által benyujtott kifogást, a választási eljárásról szóló 2013. évi XXXVI. törvény (továbbiakban: Ve.) 215. c) és d) pontja alapján

### érdemi vizsgálat nélkül elutasítja,

mivel a kifogás nem tartalmazza a Ve. 212.§ (2) bekezdésében foglaltakat, továbbá a kifogás elbírálása nem tartozik egyik választási bizottság hatáskörébe sem.

A határozat meghozatalát követő 3 napon belül, legkésőbb 2014. április 7-én 16.00 óráig, a Borsod-Abaúj-Zemplén Megyei 05. számú Országgyűlési Egyéni Választókerületi Választási Bizottsághoz benyújtandó (3980 Sátoraljaújhely, Kossuth tér 5.), de a Nemzeti Választási Bizottsághoz címzett, a választási eljárásról szóló 2013. évi XXXVI. törvény 221.§ (1) bekezdésében, 297.§ (2) b) pontja alapján fellebbezésnek van helye.

A fellebbezést személyesen, levélben, telefaxon, vagy elektronikus levélben lehet benyújtani. A fellebbezésnek tartalmaznia kell

a) a Ve. 223.§ (3) bekezdése szerinti alapját,

b) a benyújtó nevét, lakcímét, (székhelyét) és - ha a lakcímétől (székhelyétől) eltér - postai értesítési címét.

c) a kérelem benyújtójának személyi azonosítóját, illetve, ha külföldön élő, magyarországi lakcímmel nem rendelkező választópolgár nem rendelkezik személyi azonosítóval, a magyar állampolgárságát igazoló okiratának típusát és számát, vagy jelölő szervezet vagy más szervezet esetében a bírósági nyilvántartásba-vételi számát.

A fellebbezés tartalmazhatja benyújtójának telefaxszámát, vagy elektronikus levélcímét, illetve kézbesítési megbízottjának nevét és telefaxszámát, vagy elektronikus levélcímét.

A fellebbezésben új tények és bizonyítékok is felhozhatók.

#### Indokolás:

Szabó János 2014. április 03-án elektronikus levél útján nyújtott be kifogást a Borsod-Abaúj-Zemplén Megyei 05. számú Országgyűlési Egyéni Választókerületi Választási Bizottsághoz.

A benyújtott kifogás szerint: "A Kormányváltó összefogás jelöltjének és miniszterelnök-jelöltjének közös óriásplakátjait a Kazinczy utca Norpan sütőipar melletti körforgalmánál, megrongálták, felülragasztották a szöveget, narancssárga Fidesz-matricákat ragasztottak a jelöltek szemeire a fotókon ismeretlenek.

Ez a magatartás és ez a cselekménysorozat sérti a jelöltek és "az esélyegyenlőség jelölő szervezetek között" [Ve. 2. § (1) bekezdés c) pont] és "a jóhiszemű és rendeltetésszerű joggyakorlás" [Ve. 2. § (1) bekezdés e) pont] választási eljárási alapelvét, valamint megtéveszti az állampolgárokat.

A fentiek és a Ve. 218. § (2) bekezdésének a) pontja alapján kérem a Bizottságot, hogy a j<u>ogszabálysértés tényét megállapítani,</u> és b) pontja alapján a jogsértőt a további jogszabálysértéstől eltiltani szíveskedjék. Bizonyítékul fotókat csatolok.'

A rongálás olyan elkövetői magatartás, amelynek következtében az elkövetés tárgyát képező dolog használhatósága csökken, a dolog állagsérelmet szenved, a tulajdonos kárt szenved. Jelen kifogásban a rongálás matricával történő ragasztással valósult meg.

A rongálás fogalmi elemei alapján a rongálás tényállása, ezen belül a tényállási elemek vizsgálata, értékhatártól függően a szabálysértési eljárás, vagy a büntetőeljárás tárgyát képezik. A szabálysértési és büntető eljárás lefolytatása nem tartozik a bizottság hatáskörébe.

A Ve. 212.§ (2) bekezdése kimondja:

"A kifogásnak tartalmaznia kell a) a jogszabálysértés megjelölését,

b) a jogszabálysértés bizonyítékait,

c) a kifogás benyújtójának nevét, lakcímét (székhelyét) és - ha a lakcímétől (székhelyétől) eltér - postai értesítési címét,  $($ ...)<sup>2</sup>

A Ve. 218. § (1) bekezdése értelmében: "A választási bizottság a kifogásról a rendelkezésére álló adatok alapján dönt."

A kifogást benyújtója által becsatolt bizonyítékok alapján nem állapítható meg a rongálást elkövető személye, a cselekmény elkövetésének ideje. Az elkövető kilétének megállapítása hiányában nem értelmezhető a kifogást tevő azon kérése, miszerint a jogsértő eltiltását kéri a további jogszabálysértéstől.

A bizottság álláspontja szerint a kifogást alátámasztó bizonyítékok ilyen mértékű hiánya megalapozza az érdemi vizsgálat nélküli elutasítást.

A bizottság - tekintettel az érdemi vizsgálat nélküli elutasítás tényére - nem vizsgálta, hogy a kifogásban megjelölt cselekmények okozták-e választási alapelvek sérelmét.

A határozat a választási eljárásról szóló 2013. évi XXXVI. törvény 2.§ (1) bekezdésében, 46.§, 48.§-ban foglaltakon alapul. A fellebbezési lehetőséget a Ve. 221. S-a biztosítja.

dr. Sinka Lászlóné elnök: Megkéri az OEVI vezetőjét, hogy a határozatot a mai napon postázza.

# 2. Napirend

#### Bancsók Zsolt országgyűlési képviselőjelölt lemondása

Fedorné dr. Fráter Zsófia OEVI vezető: Ma 11.30-kor megjelent Bancsók Zsolt a Magyar Cselekvő Párt jelöltje és bejelentette, hogy a jelöltségről lemond. Mivel a képviselőjelöltet a Bizottság vette nyilvántartásba, a Bizottságnak kell törölni a nyilvántartásból is. Ilyenkor az az eljárás, és már csinálják is a kollégáink, hogy ki kell húznunk a szavazólapokról a lemondott jelölt nevét az egész OEVK területén és hirdetményt kell közzétenni. Ezt már szintén megcsináltuk, a szavazókörökbe ki lesz függesztve. A jegyzőkönyvben a jelölt neve át lesz húzva és a szavazatok számolásánál előre 0-át rögzítenek, hiszen a visszalépett jelöltre nem lehet szavazni.

dr. Sinka Lászlóné elnök: Kérem a Bizottság tagjait, hogy szavazzon Bancsók Zsolt országgyűlési képviselőjelölt nyilvántartásból történő törléséről.

Szavazás: a bizottság 4 igen szavazattal, egyhangúlag Bancsók Zsoltot a nyilvántartásból törölte és az alábbi határozatot hozta:

> Borsod-Abaúj-Zemplén Megyei 05. számú Országgyűlési Egyéni Választókerületi Választási Bizottság 33/2014.(IV.04.) határozata Bancsók Zsolt országgyűlési képviselő-jelölt nyilvántartásból történő törléséről

A határozat ellen a közzétételét követő 3 napon belül, legkésőbb 2014. április 7-én 16.00 óráig, a B-A-Z Megyei 05. számú Országgyűlési Egyéni Választókerületi Választási Bizottsághoz benyújtandó (3980 Sátoraljaújhely, Kossuth tér 5.), de a Nemzeti Választási Bizottsághoz címzett, a választási eljárásról szóló 2013. évi XXXVI. törvény 10.§ (3) bekezdésében, 224.§ (2) bekezdése alapján fellebbezésnek van helye.

A fellebbezést személyesen, levélben, telefaxon, vagy elektronikus levélben lehet benyújtani.

A fellebbezésnek tartalmaznia kell

a) a Ve. 223. §. (3) bekezdése szerinti alapját,

b) a benyújtó nevét, lakcímét, (székhelyét) és - ha a lakcímétől (székhelyétől) eltér - postai értesítési címét.

b) a kérelem benyújtójának személyi azonosítóját, illetve, ha külföldön élő, magyarországi lakcímmel nem rendelkező választópolgár nem rendelkezik személyi azonosítóval, a magyar állampolgárságát igazoló okiratának típusát és számát, vagy jelölő szervezet vagy más szervezet esetében a bírósági nyilvántartásba-vételi számát.

A fellebbezés tartalmazhatja benyújtójának telefaxszámát, vagy elektronikus levélcímét, illetve kézbesítési megbízottjának nevét és telefaxszámát, vagy elektronikus levélcímét.

A fellebbezésben új tények és bizonyítékok is felhozhatók.

A fellebbezés benyújtására nyitva álló határidő elmulasztása jogvesztő hatályú.

## Indokolás

Bancsók Zsolt 2014. február 26-án, az országgyűlési képviselők 2014. évi választására vonatkozóan egyéni képviselő jelöltként, az E1 jelű bejelentőlap és a jelölőívek átadásával kérte nyilvántartásba vételét. Nevezettet a Borsod-Abaúj-Zemplén Megyei 05. számú Országgyűlési Egyéni Választókerületi Választási Bizottság 9/2014.(II.28.) határozatával nyilvántartásba vette.

A mai napon Bancsók Zsolt a Magyar Cselekvő Párt egyéni képviselő-jelöltje megjelent és benyújtotta az E1 jelű nyomtatványt, melyben bejelenti, hogy jelöltségéről lemond.

A választási eljárásról szóló 2013. évi XXXVI. törvény (továbbiakban: Ve.) 137.§-a szerint: "A jelölt kiesik, ha a szavazás megkezdése előtt a jelölésről írásban lemond, a központi névjegyzékből törlésre kerül, a választhatóság jogát elveszíti, továbbá<br>ba a választási bizottság a jelöltet állító jelölő szervezetet törli a jelölő szerve nevét a jelölő szerveztek, jelöltek és listák nyilvántartásából, valamint az egyéni szavazólapokról törölni kell."

A Bizottság, mivel a képviselő-jelölt jelöltségéről lemondott, nevezettet a Borsod-Abaúj-Zemplén Megyei Országgyűlési Egyéni Választókerületi Választási Bizottság a képviselő-jelöltek nyilvántartásától a rendelkező részben foglaltak szerint törölte.

Az OEVB határozata a Ve. 46. és 37.§-án alapul. A jogorvoslatot a Ve. 224.§ és 10.§ (3) bekezdése biztosítja

Megköszönte a bizottság tagjainak munkáját, és mivel több hozzászólás nem hangzott el, az ülést bezárta.

 $K.m.f.$ 

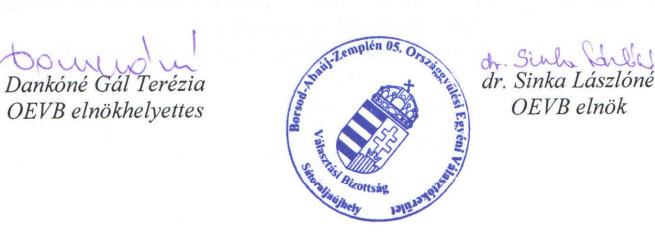